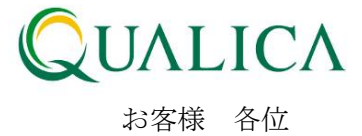

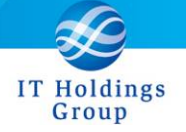

平成 25 年 12 月 1 日 クオリカ株式会社 アトムズ室

## AToMsQube EXCEL マクロ変更のお知らせ

拝啓 皆様におかれましては、ますますご健勝のこととお慶び申し上げます。 日頃より、弊社製品をお引き立ていただき厚くお礼申し上げます。

12 月 1 日リリースのバージョンアップにおいて、各アップロード時の CSV ファイルレイアウト が拡張されます。下記のマクロをお使いの場合は、12 月 1 日以降に本書記載の御対応を頂けます ようお願いいたします。

<対象>

■ 部品表データ作成マクロ

AToMsQube\_BomDataMakeMacro(ver8.0).xlsm ※Excel2010 用 又は、AToMsQube\_BomDataMakeMacro(ver8.0.1).xls ※Excel2003 用

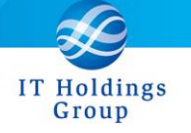

記

① 最新版マクロを、オンラインマニュアルよりダウンロードしてください。 [http://atoms-demo.qualica.co.jp/atomswiki/ja/index.php?ATOMS\\_TOOL](http://atoms-demo.qualica.co.jp/atomswiki/ja/index.php?ATOMS_TOOL)

■ 部品表データ作成マクロ

従来(11 月 30 日まで):

| AToMsQube_BomDataMakeMacro(ver8.0).xlsm                  | ※Excel2010 用 |
|----------------------------------------------------------|--------------|
| 又は、AToMsQube_BomDataMakeMacro(ver8.0.1).xls ※Excel2003 用 |              |
| 今後 (12月1日以降):                                            |              |
| AToMsQube BomDataMakeMacro(ver9.0).xlsm                  | ※Excel2010 用 |
| 又は、AToMsQube BomDataMakeMacro(ver9.0.1).xls ※Excel2003 用 |              |

② 新規ファイルに対して、従来 EXCEL マクロに定義していた内容を反映してください。

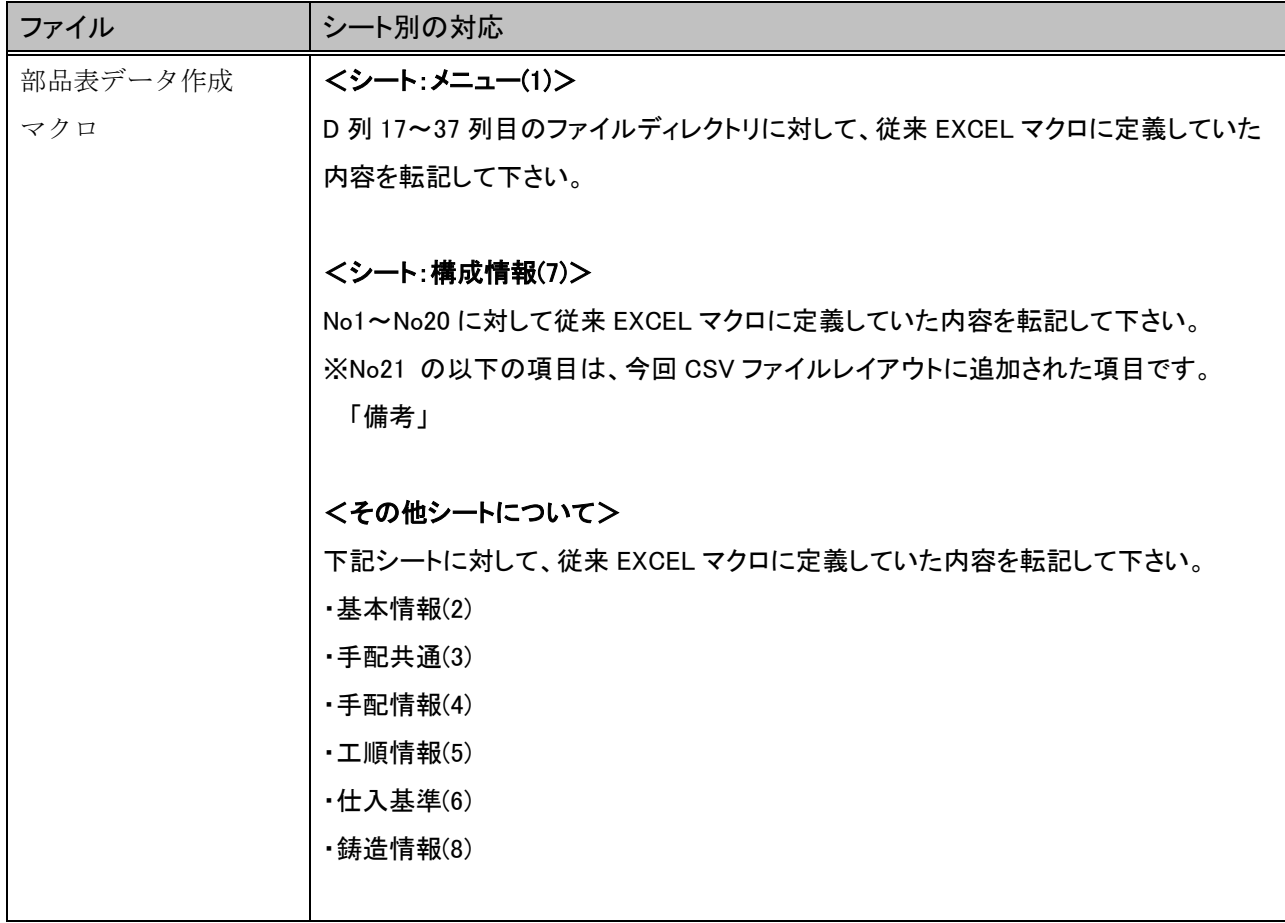